## MSComm ( )

**MSComm WB** 

1. Do … Loop DoEvents 的指令,將控制權隨時交還給系統使用,以免一離開的條件無法成立時,進入無

2. Timer **Timer Timer** Timer **Timer** Timer Timer Timer **Timer**  $\frac{1}{100}$ 

Timer.vbp

**Option Explicit Dim buffer\$ Dim com As Integer 'ComPort** 的序號設定 **'------------------------------------------------------------------------------ Private Sub Command1\_Click() 'START com = Text2 comport 「'** 以下是通訊  **MSComm1.CommPort = com MSComm1.Settings = "9600,N,8,1" MSComm1.InputLen = 0 If (MSComm1.PortOpen = False) Then MSComm1.PortOpen = True Timer1.Enabled = True**  $\qquad$  **Timer End Sub '------------------------------------------------------------------------------ Private Sub Command2\_Click() 'STOP Timer1.Enabled = False**  $\qquad$  **<b>Timer** MSComm  **If (MSComm1.PortOpen = True) Then MSComm1.PortOpen = False**  $\frac{1}{2}$  **buffer\$** = "" **Text1 = "" End Sub**

**Private Sub Form\_Load()** 

 **buffer\$ = ""**  $Text1 = ""$ **Timer1.Interval = 10**  $\blacksquare$  Timer

## **End Sub**

**'------------------------------------------------------------------------------ Private Sub Timer1\_Timer() ' Timer** 

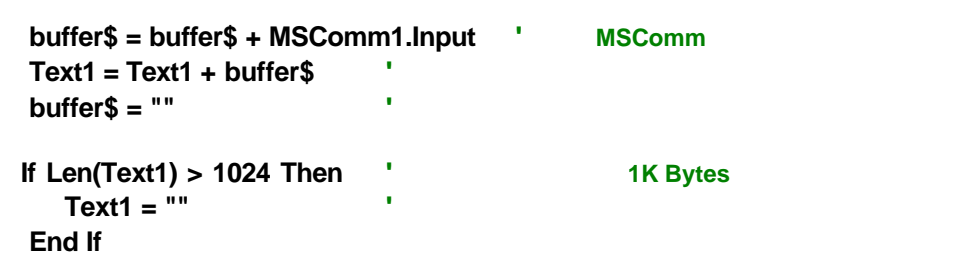

**End Sub**

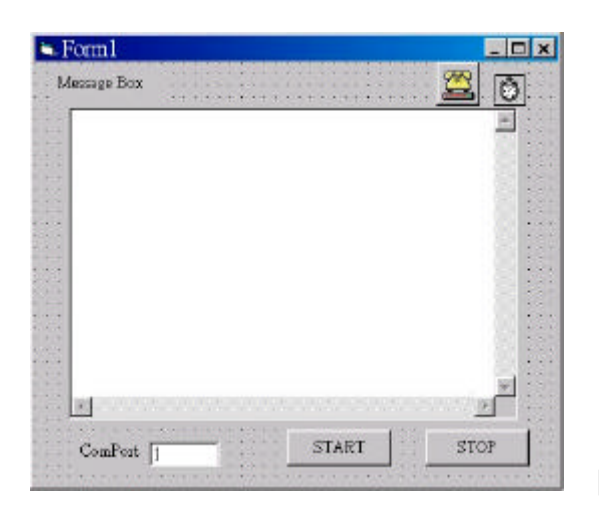

 $\begin{bmatrix} 1 \end{bmatrix}$ 

## Timer

- 1. Enable **False**
- 2. Interval 10

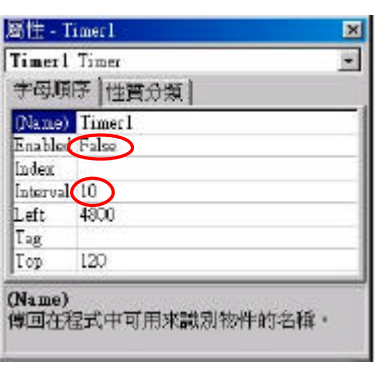

[ 2] Timer 1 1 1 1 2] Text1

Text1

1. MultiLine True

2. ScrollBars 3 -

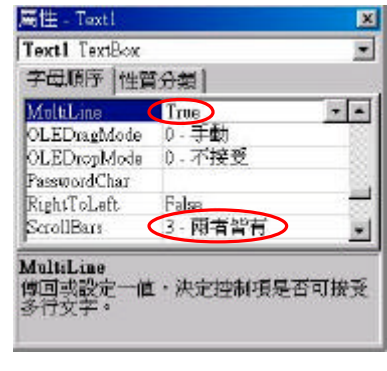

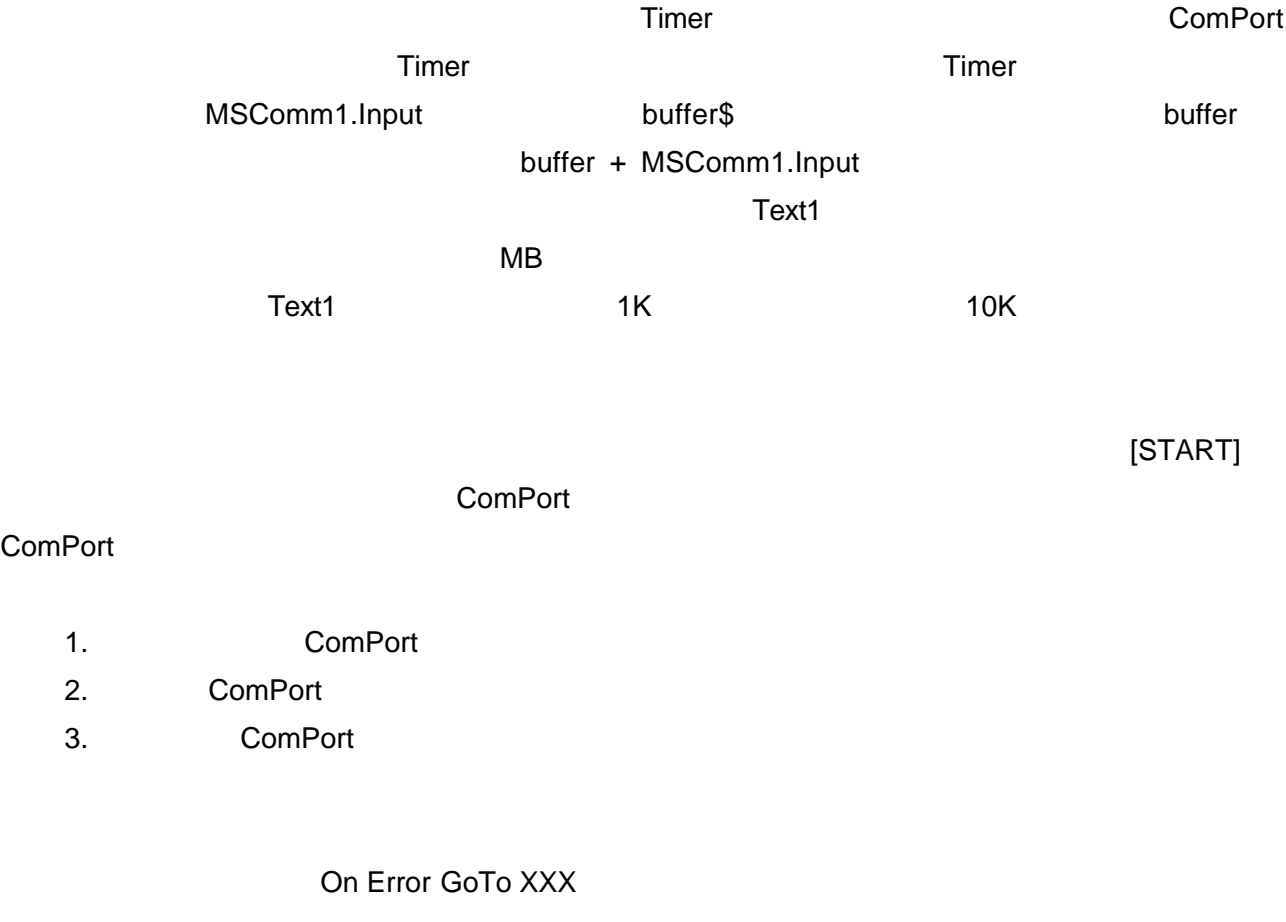

Do Loop Timer Do Loop